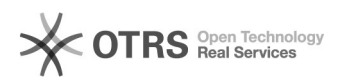

## Tutorial Webconf - Acesso

09/29/2020 12:14:35

## **FAQ Article Print**

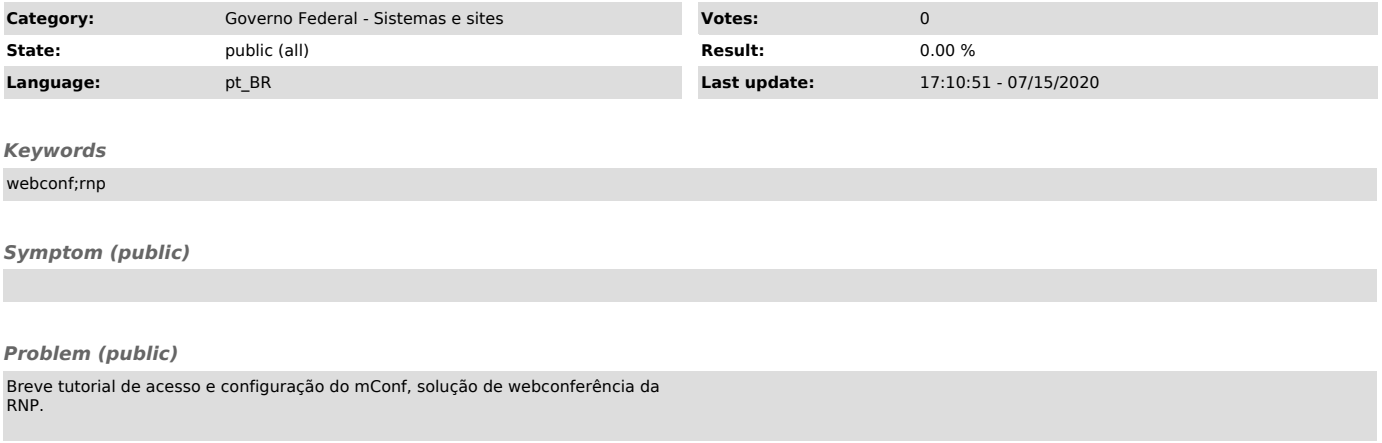

*Solution (public)*